# Politechnika Krakowska im. Tadeusza Kościuszki

# Karta przedmiotu

obowiązuje studentów rozpoczynających studia w roku akademickim 2013/2014

Wydział Inżynierii Lądowej

Kierunek studiów: Budownictwo Profil: Ogólnoakademicki Profil: Ogólnoakademicki Profil: Ogólnoakademicki

Forma sudiów: stacjonarne 
Kod kierunku: BUD

Stopień studiów: II

Specjalności: Konstrukcje budowlane i inżynierskie

### 1 Informacje o przedmiocie

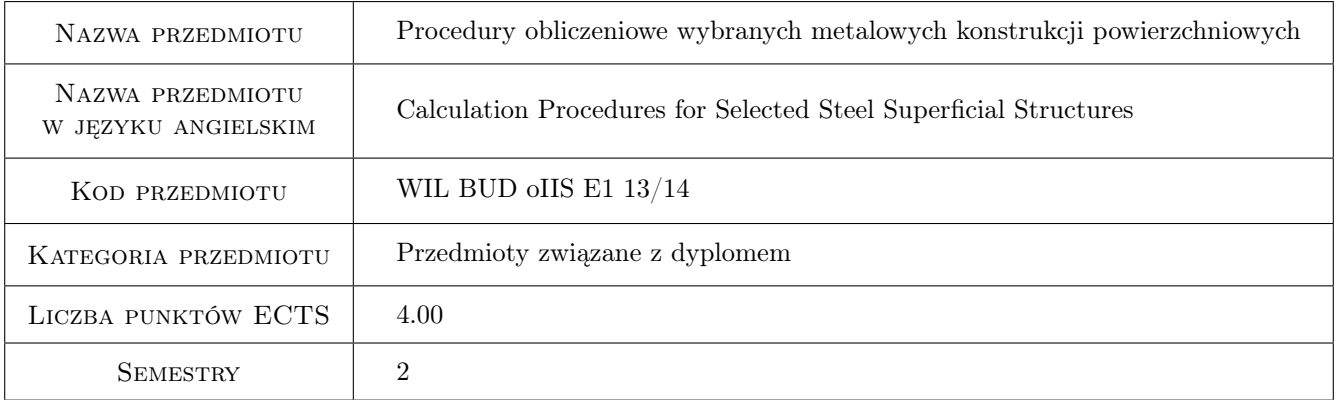

# 2 Rodzaj zajęć, liczba godzin w planie studiów

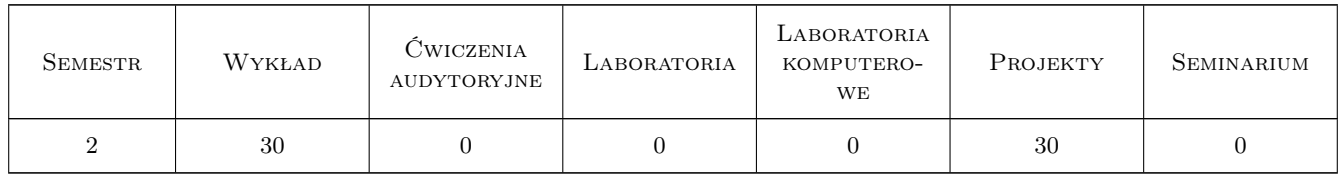

### 3 Cele przedmiotu

Cel 1 Zapoznanie studentów z procedurami wymiarowania i konstruowania wybranych złożonych stalowych układów powierzchniowych

Cel 2 Zapoznanie studentów z konstrukcją połączeń i styków złożonych stalowych układów powierzchniowych

## 4 Wymagania wstępne w zakresie wiedzy, umiejętności i innych **KOMPETENCJI**

1 Dyplom ukończenia studiów inżynierskich na kierunku budownictwo

### 5 Efekty kształcenia

- EK1 Umiejętności Student potrafi samodzielnie opracować projekt wykonawczy złożonej metalowej konstrukcji powłokowej
- EK2 Wiedza Student opisuje i objaśnia modele teoretyczne złożonych metalowych konstrukcji powierzchniowych

EK3 Umiejętności Student potrafi zbudować model numeryczny złożonej konstrukcji powierzchniowej

EK4 Wiedza Student zna skomplikowane proedury obliczeniowe sformułowane w normach europejskich

### 6 Treści programowe

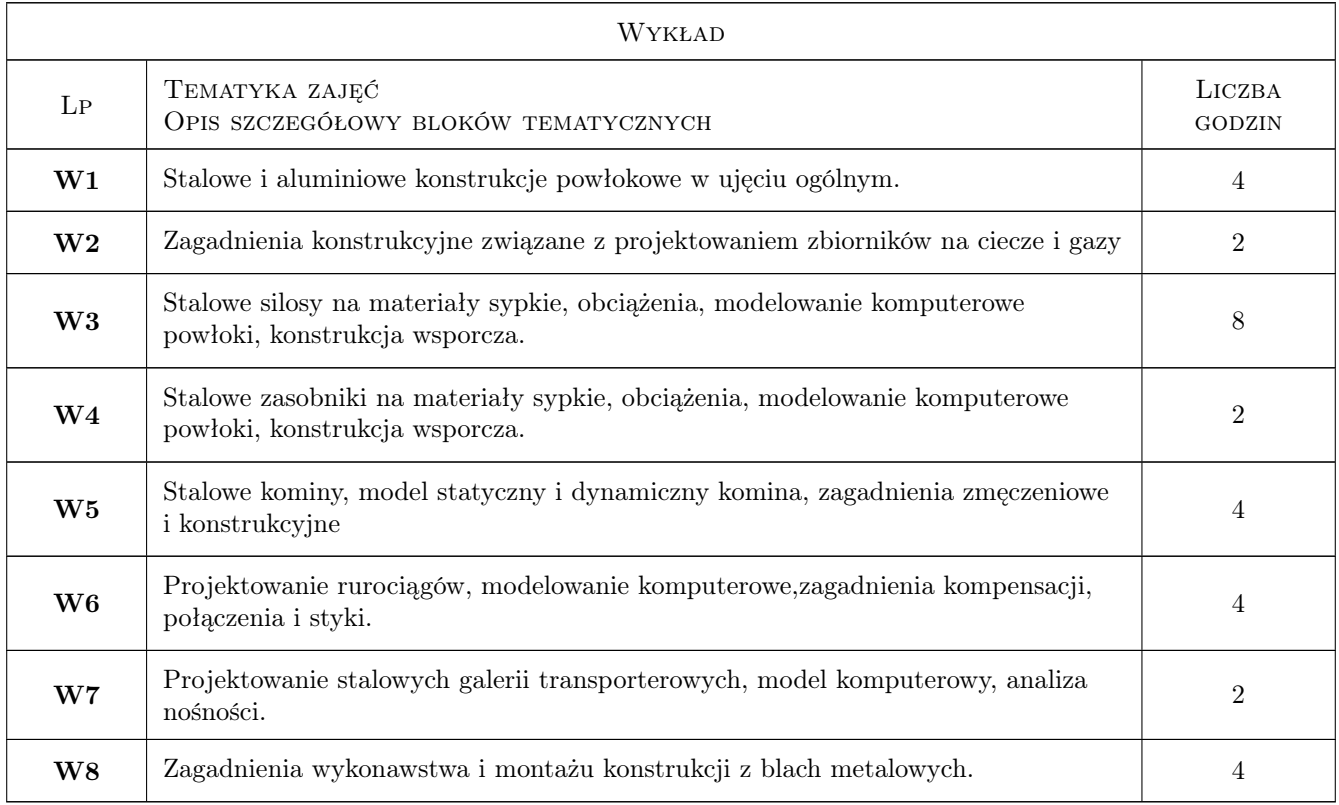

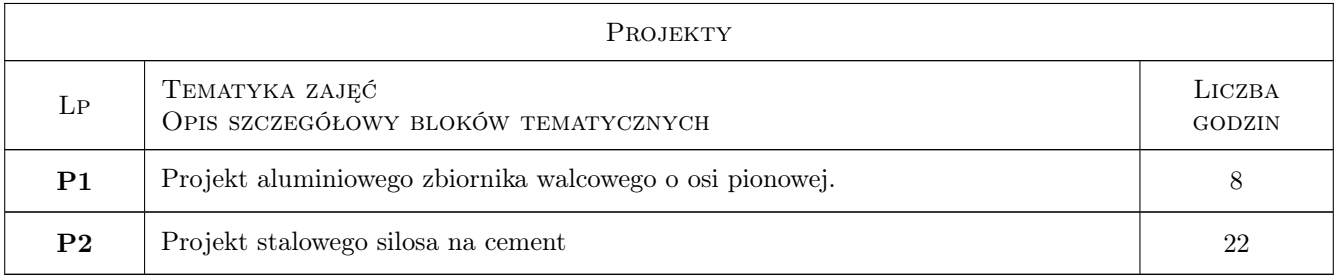

### 7 Narzędzia dydaktyczne

- N1 Wykłady
- N2 Ćwiczenia projektowe
- N3 Prezentacje multimedialne
- N4 Konsultacje

# 8 Obciążenie pracą studenta

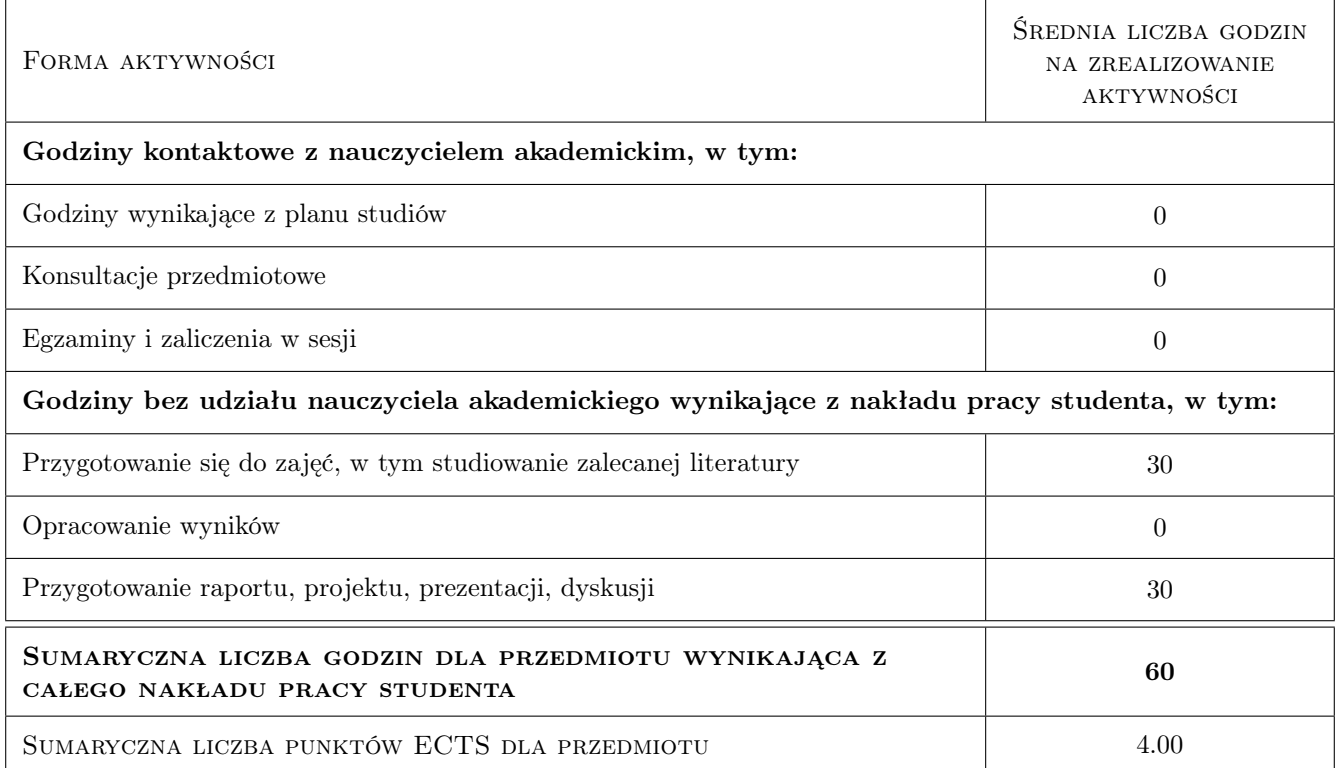

### 9 Sposoby oceny

#### Ocena formująca

F1 Projekt indywidualny

#### Ocena podsumowująca

P1 Kolokwium

### Kryteria oceny

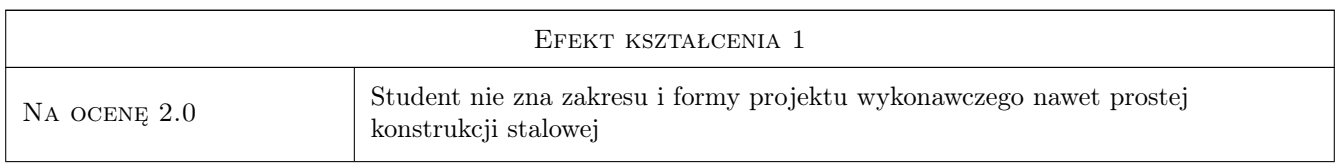

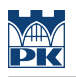

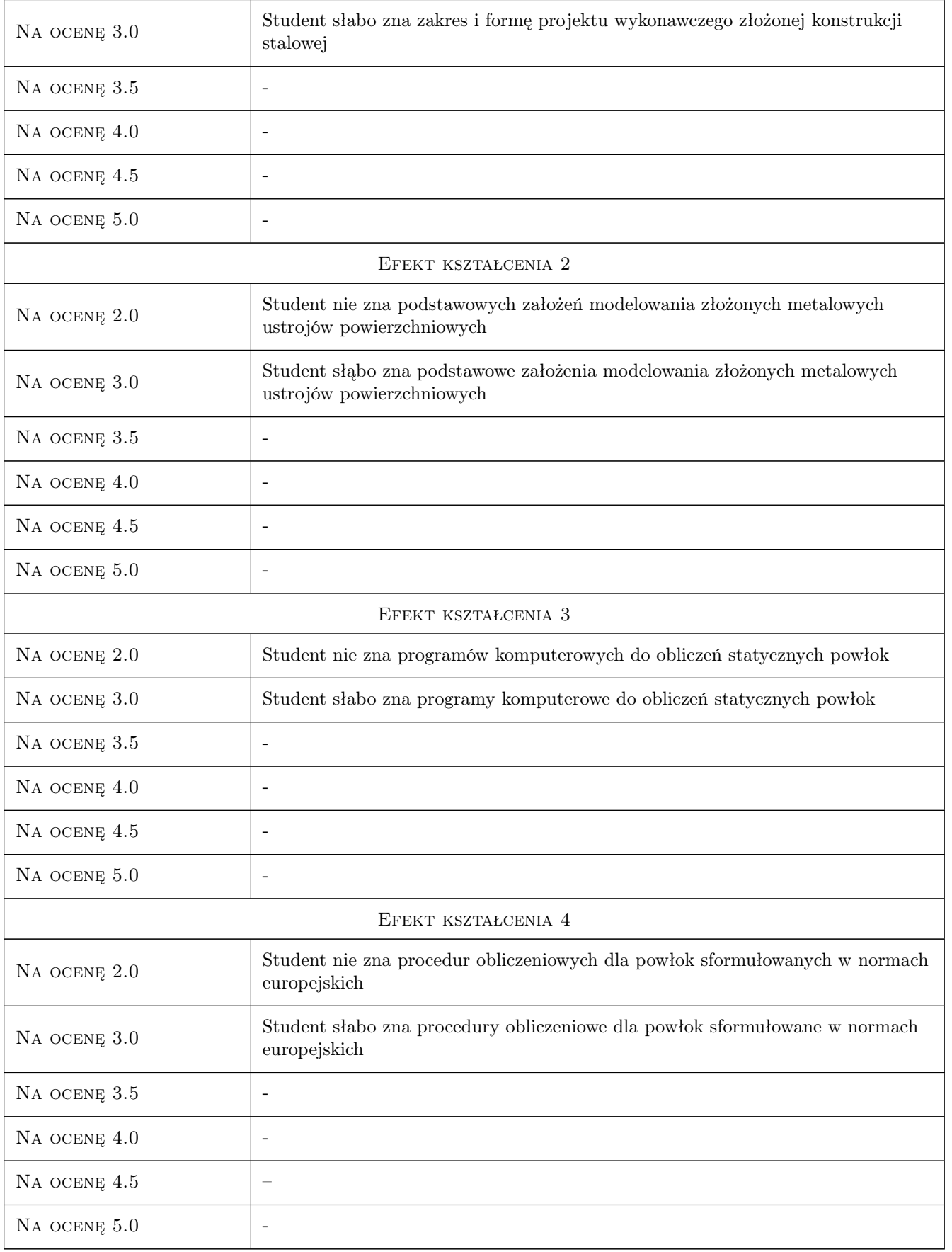

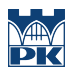

### 10 Macierz realizacji przedmiotu

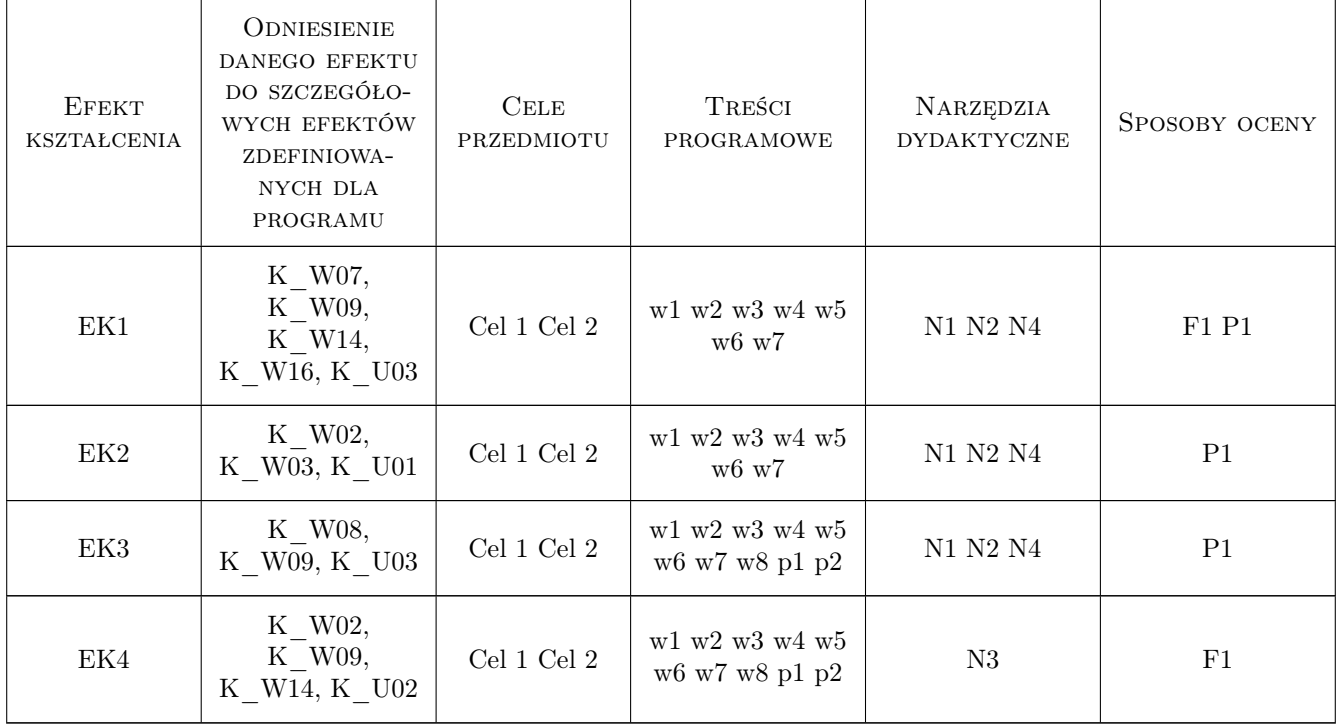

### 11 Wykaz literatury

### Literatura podstawowa

- $[1]$  Łubiński M. Żółtowski W. Konstrukcje stalowe, tom 2, Warszawa, 2004, Arkady
- [2 ] Praca zbiorowa Konstrukcje specjalne, Warszawa, 2004, Arkady

### Literatura uzupełniająca

[1 ] Praca zbiorowa — Budownictwo ogólne, tom 5, Warszawa, 2010, Arkady

### Literatura dodatkowa

[1 ] Eurokod 1993, część 3-2 i częśći 4-1 i 4-2.

### 12 Informacje o nauczycielach akademickich

### Osoba odpowiedzialna za kartę

prof. zw. dr hab. inż. Marian Gwóźdź (kontakt: margwozdz@interia.pl)

#### Osoby prowadzące przedmiot

- 1 prof.dr hab. inż. Marian Gwóźdź (kontakt: )
- 2 prof. dr hab. inż. Andrzej Machowski (kontakt: )
- 3 dr hab. inż. Mariusz Maślak (kontakt: )
- 4 dr hab. inż. Marek Piekarczyk (kontakt: )
- 5 dr inż. Tomasz Domański (kontakt: )
- 6 dr inż. Krzysztof Kuchta (kontakt: )
- 7 dr inż. Tomasz Michałowski (kontakt: )
- 8 dr inż. Izabela Tylek (kontakt: )
- 9 dr inż. Paweł Żwirek (kontakt: )
- 10 dr inż. Maciej Suchodoła (kontakt: )

### 13 Zatwierdzenie karty przedmiotu do realizacji

(miejscowość, data) (odpowiedzialny za przedmiot) (dziekan)

PRZYJMUJĘ DO REALIZACJI (data i podpisy osób prowadzących przedmiot)

. . .